# МИНИСТЕРСТВО НАУКИ И ВЫСШЕГО ОБРАЗОВАНИЯ РОССИЙСКОЙ ФЕДЕРАЦИИ<br>Федеральное государственное автономное образовательное учреждение высшего образования<br>«НАЦИОНАЛЬНЫЙ ИССЛЕДОВАТЕЛЬСКИЙ ТОМСКИЙ ПОЛИТЕХНИЧЕСКИЙ УНИВЕРСИТЕТ» ЮРГИНСКИЙ ТЕХНОЛОГИЧЕСКИЙ ИНСТИТУТ (ФИЛИАЛ)

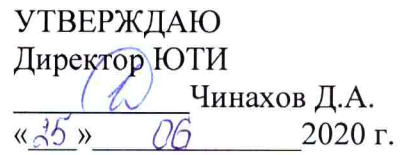

# РАБОЧАЯ ПРОГРАММА ДИСЦИПЛИНЫ **ПРИЕМ 2017 г.** ФОРМА ОБУЧЕНИЯ ОЧНАЯ

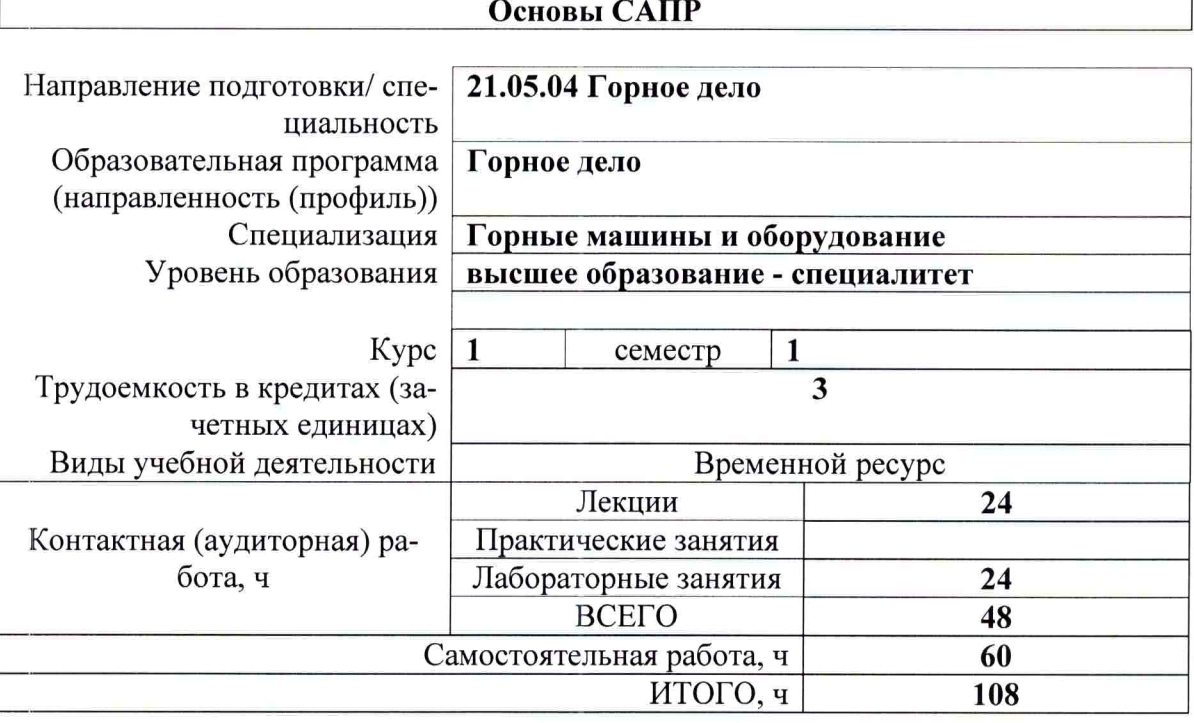

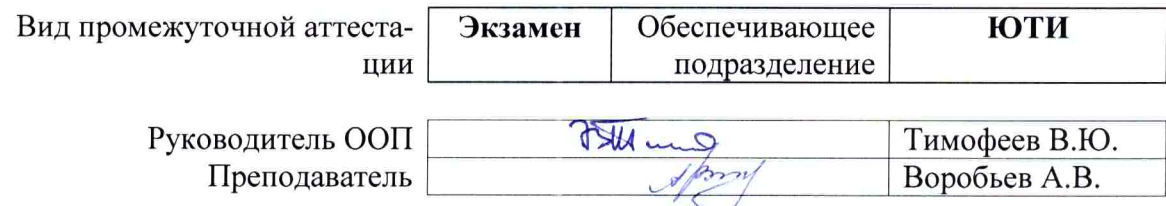

#### 1. Цели освоения дисциплины

Целями освоения дисциплины является формирование у обучающихся определенного ООП (п. 6 Общей характеристики ООП) состава компетенций для подготовки к профессиональной деятельности.

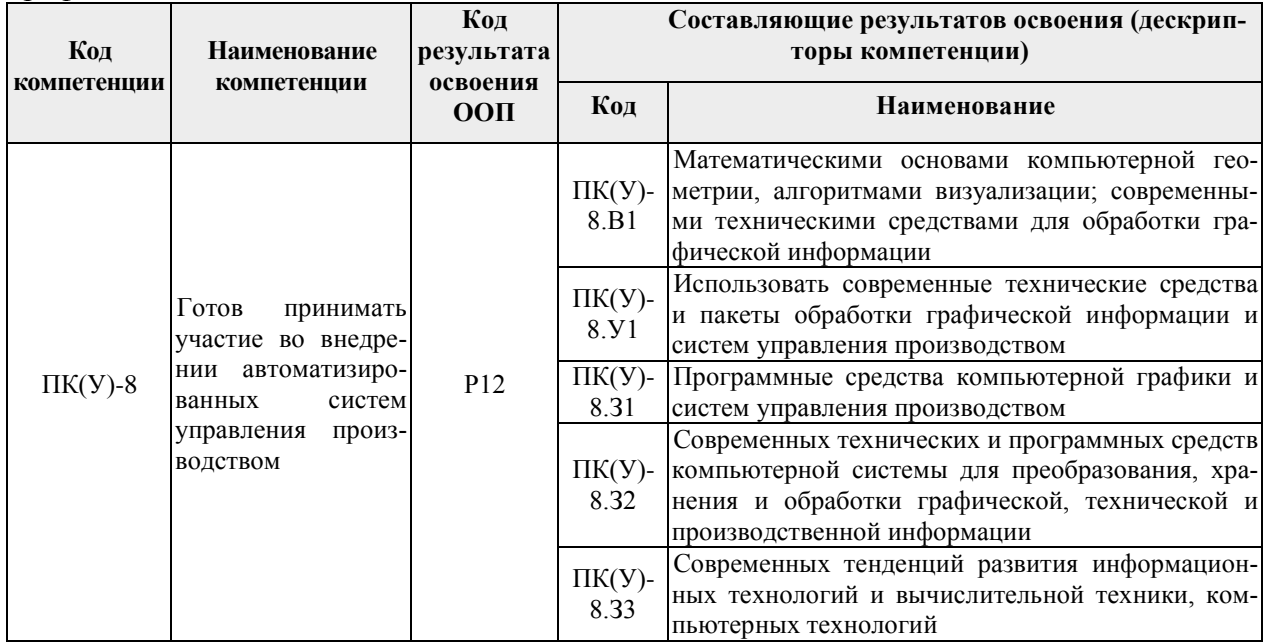

# 2. Место дисциплины в структуре ООП

Дисциплина «Основы САПР» относится к базовой части модуля общепрофессиональных дисциплин.

#### 3. Результаты освоения дисциплины

После успешного освоения дисциплины будут сформированы результаты обучения:

<span id="page-1-0"></span>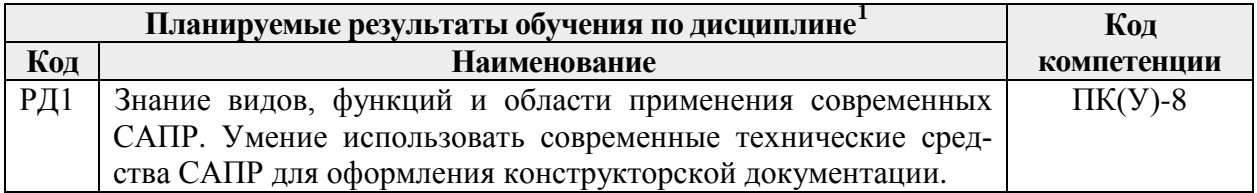

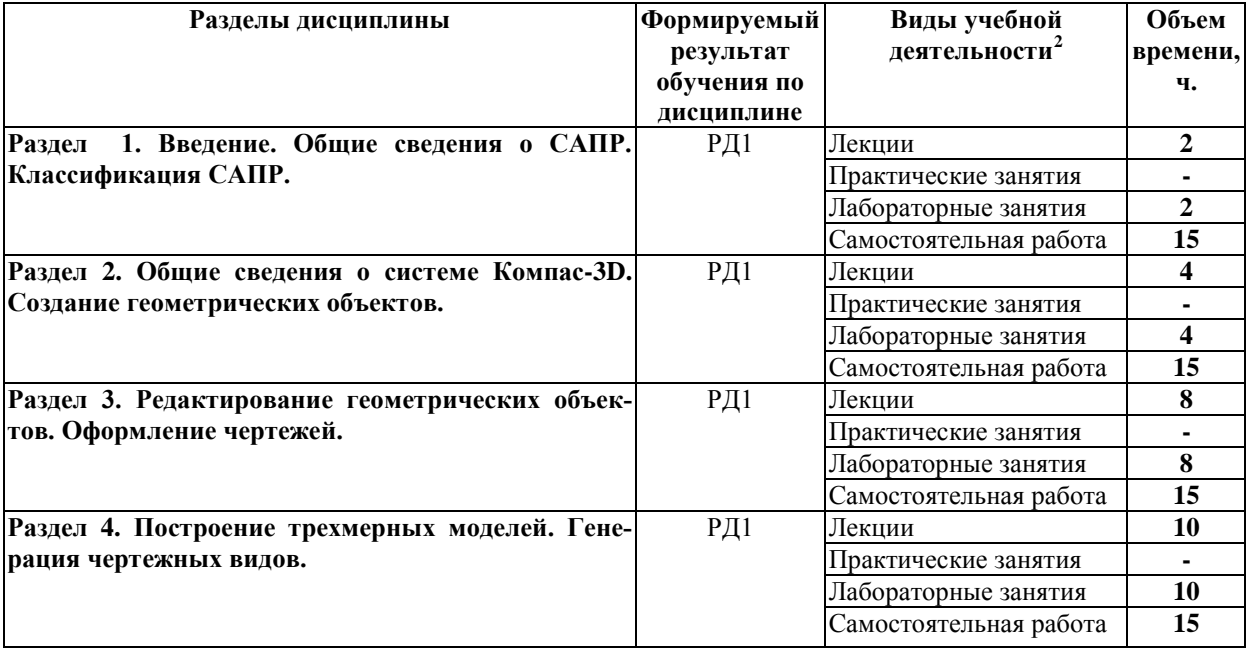

#### **4. Структура и содержание дисциплины**

#### **Раздел 1. Введение. Общие сведения о САПР. Классификация САПР.**

Основные понятия и определения. Задачи автоматизации и актуальность автоматизированного проектирования. Общие сведения о САПР. Классификация САПР машиностроения.

#### **Темы лекций:**

1. Введение. Общие сведения о САПР. Классификация САПР.

# **Названия лабораторных работ:**

1. Общие сведения о системе Компас-3D. Знакомство с интерфейсом программы, базовые приемы работы.

#### **Раздел 2. Общие сведения о системе Компас-3D. Создание геометрических объектов.**

Общие сведения о системе Компас-3D. Знакомство с интерфейсом программы, базовые приемы работы. Оформление основной надписи. Управление листами. Создание геометрических объектов.

# **Темы лекций:**

<span id="page-2-0"></span> $\overline{a}$ 

- 1. Базовые приемы работы в Компас-3D.
- 2. Управление листами. Создание геометрических объектов.

# **Названия лабораторных работ:**

- 1. Оформление основной надписи. Управление листами.
- 2. Создание геометрических объектов.

#### **Раздел 3. Редактирование геометрических объектов. Оформление чертежей.**

Редактирование геометрических объектов. Простановка размеров и обозначений. Оформление чертежа. Приемы работы с видами. Слои. Создание и редактирование технических требований. Работа с текстовым редактором Компас-3D. Работа с таблицами. Измерения в графических документах. Работа с библиотеками. Печать графических и текстовых документов.

#### **Темы лекций:**

- 1. Команды редактирования геометрических объектов.
- 2. Простановка размеров.
- 3. Приемы работы с видами. Слои.
- 4. Работа с текстовым редактором Компас-3D.
- 5. Работа с библиотеками.

#### **Названия лабораторных работ:**

- 1. Редактирование геометрических объектов.
- 2. Простановка размеров и обозначений. Оформление чертежа.
- 3. Приемы работы с видами. Слои.
- 4. Создание и редактирование технических требований.
- 5. Работа с текстовым редактором Компас-3D.
- 6. Работа с таблицами.
- 7. Измерения в графических документах.
- 8. Работа с библиотеками.
- 9. Печать графических и текстовых документов.

#### **Раздел 4. Построение трехмерных моделей. Генерация чертежных видов.**

Общие принципы создания трехмерных моделей. Создание эскизов для построения трехмерных моделей. Основные команды создания формообразующих элементов. Генерация чертежей по моделям деталей.

#### **Темы лекций:**

1. Общие принципы создания трехмерных моделей. Создание эскизов для построения трехмерных моделей.

- 2. Основные команды создания формообразующих элементов
- 3. Генерация чертежей по моделям деталей.

#### **Названия лабораторных работ:**

- 1. Общие принципы создания трехмерных моделей.
- 2. Создание эскизов для построения трехмерных моделей.
- 3. Основные команды создания формообразующих элементов.
- 4. Генерация чертежей по моделям деталей.

# **5. Организация самостоятельной работы студентов**

Самостоятельная работа студентов при изучении дисциплины предусмотрена в следующих видах и формах:

- − Работа с лекционным материалом, поиск и обзор литературы и электронных источников информации по индивидуально заданной проблеме курса;
- − Изучение тем, вынесенных на самостоятельную проработку;
- − Поиск, анализ, структурирование и презентация информации;
- − Подготовка к практическим работам;
- − Анализ научных публикаций по заранее определенной преподавателем теме;
- − Подготовка к оценивающим мероприятиям.

#### **6. Учебно-методическое и информационное обеспечение дисциплины**

#### **6.1 Методическое обеспечение**

Основная литература:

- 1. Компьютерная графика в САПР : учебное пособие / А.В. Приемышев, В.Н. Крутов, В.А. Треяль, О.А. Коршакова. — Санкт-Петербург : Лань, 2017. — 196 с. — ISBN 978-5-8114-2284-5. — Текст : электронный // Лань : электронно-библиотечная система. — URL: https://e.lanbook.com/book/90060 — Режим доступа: для авториз. пользователей.
- 2. Зиновьев, Д.В. Основы моделирования в SolidWorks / Д.В. Зиновьев ; под редакцией М.И. Азанова. — Москва : ДМК Пресс, 2017. — 240 с. — ISBN 978-5-97060-556- 1. — Текст : электронный // Лань : электронно-библиотечная система. — URL: https://e.lanbook.com/book/97361 — Режим доступа: для авториз. пользователей.
- 3. Зиновьев, Д.В. Основы проектирования в КОМПАС-3D v17.Практическое руководство по освоению программы КОМПАС-3D v17 в кратчайшие сроки : руководство / Д.В. Зиновьев ; под редакцией М.И. Азанова. — 2-е изд. — Москва : ДМК Пресс, 2019. — 232 с. — ISBN 978-5-97060-679-7. — Текст : электронный // Лань : электронно-библиотечная система. — URL: https://e.lanbook.com/book/112931 — Режим доступа: для авториз. пользователей.

Дополнительная литература:

- 1. Малюх, В.Н. Введение в современные САПР: Курс лекций : учебное пособие / В.Н. Малюх. — Москва : ДМК Пресс, 2010. — 192 с. — ISBN 978-5-94074-551-8. — Текст : электронный // Лань : электронно-библиотечная система. — URL: https://e.lanbook.com/book/1314 — Режим доступа: для авториз. пользователей.
- 2. Информационные технологии поддержки жизненного цикла изделий машиностроения: проблемы и решения : монография / Л.В. Губич, И.В. Емельянович, Н.И. Петкевич, Д.Л. Васильев. — 2-е изд. — Минск : Белорусская наука, 2010. — 286 с. — ISBN 978-985-08-1243-8. — Текст : электронный // Лань : электроннобиблиотечная система. — URL: https://e.lanbook.com/book/90527 — Режим доступа: для авториз. пользователей.

# **6.2 Информационное и программное обеспечение**

Internet-ресурсы (в т.ч. в среде LMS MOODLE и др. образовательные и библиотечные ресурсы):

- 1. http://www.sapr.ru/ сайт журнала "САПР и графика";
- 2. http://www.cadcamcae.lv/ сайт журнала "CAD/CAM/CAE Observer";
- 3. http://plmpedia.ru/ электронная энциклопедия PLM.
- 4. http://www.solidworks.com/sw/support/training-learning-resources-materials.htm учебные материалы SolidWorks.

Профессиональные базы данных и информационно-справочные системы доступны по ссылке: https://www.lib.tpu.ru/html/irs-and-pdb

#### Лицензионное программное обеспечение (в соответствии с Перечнем лицензионного программного обеспечения ТПУ):

- 1. Компас-3D v16
- 2. Libre Office.
- 3. Windows.
- 4. Chrome.
- 5. Firefox ESR.
- 6. PowerPoint.
- 7. Acrobat Reader.
- 8. Zoom.

#### 7. Материально-техническое обеспечение дисциплины

В учебном процессе используется следующее лабораторное оборудование для практических и лабораторных занятий:

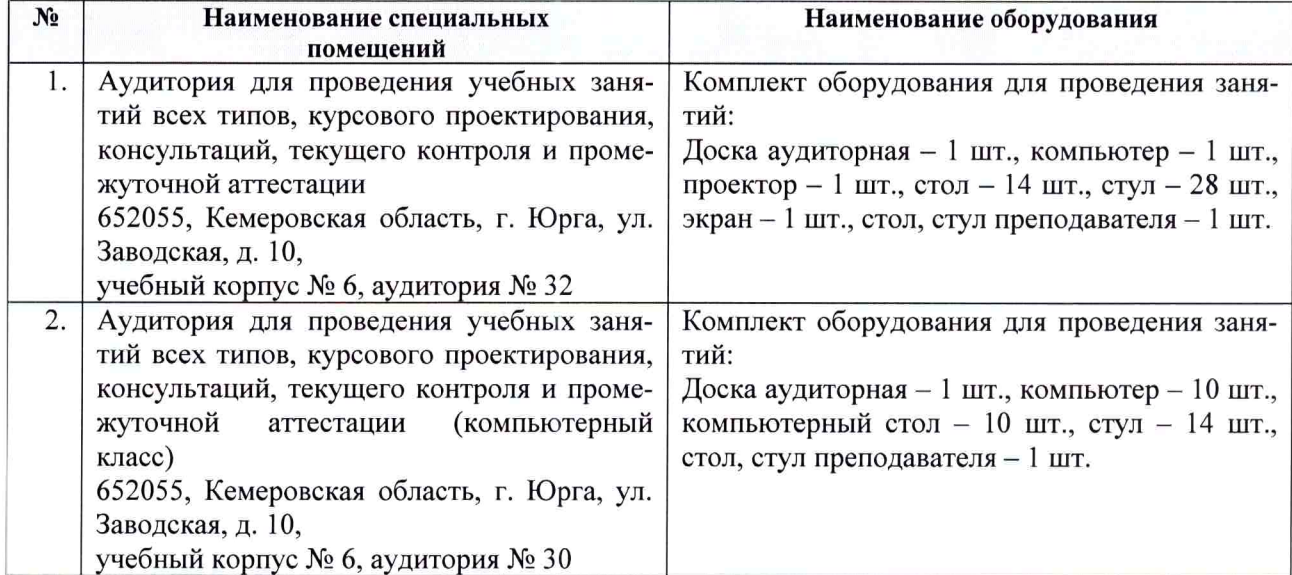

Рабочая программа составлена на основе Общей характеристики образовательной программы по направлению 21.05.04 «Горное дело», образовательная программа «Горное дело», специализация «Горные машины и оборудование» (приема 2017 г., очная форма обучения).

Разработчик(и):

| ---<br><b> ОЛЖНОСТЬ</b> | <b>ГОЛПИСТ</b>                          | ФИО                                                    |
|-------------------------|-----------------------------------------|--------------------------------------------------------|
|                         | <b>CONTRACTOR</b><br><b>State State</b> | $\sim$ $\sim$<br>. .<br>$\cdots$<br>_____<br>.<br>____ |

Программа одобрена на заседании кафедры ГШО (протокол от «21» апреля 2017 г. № 6/1).

И.о. заместителя директора, начальник ОО

/ Солодский С.А./ подпись

# **Лист изменений рабочей программы дисциплины:**

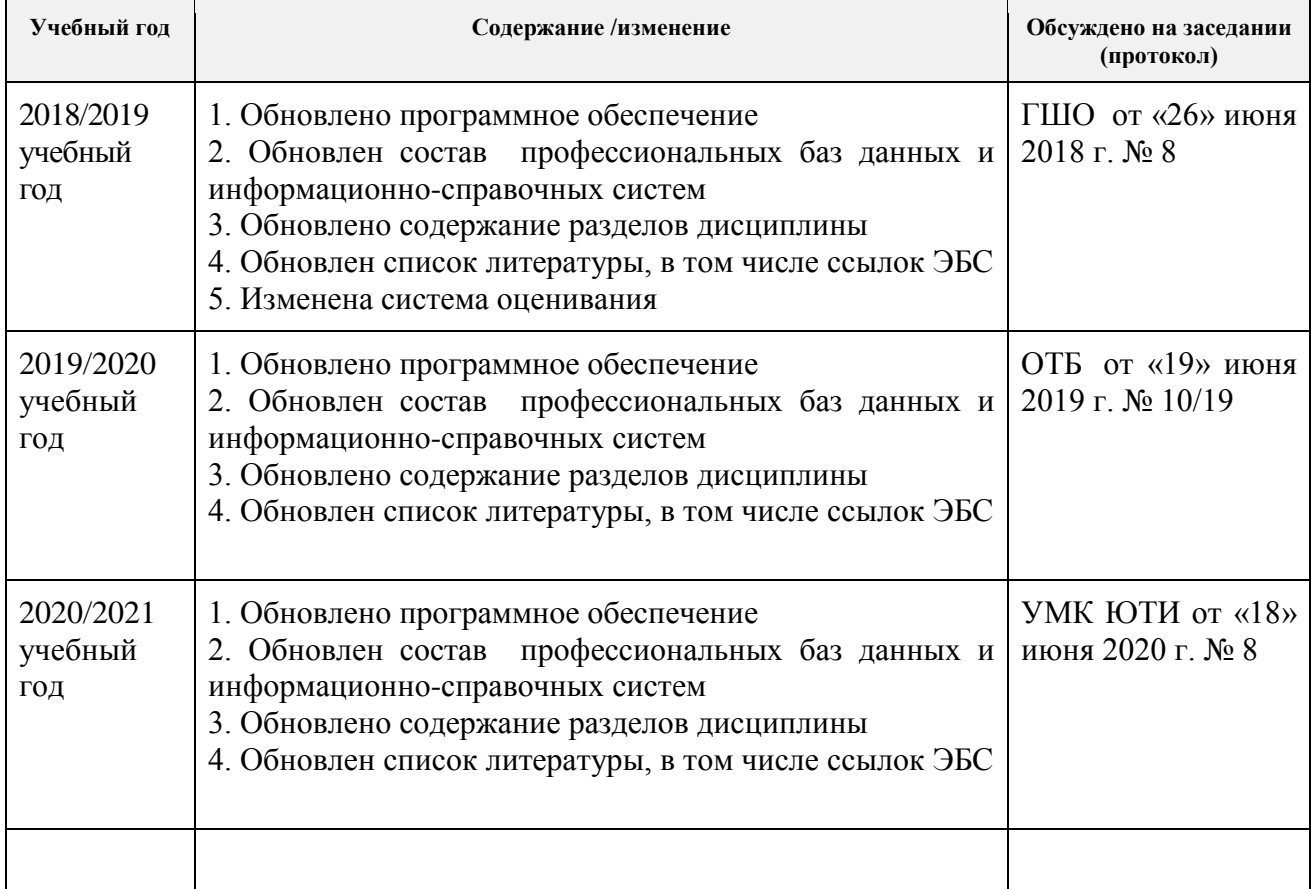